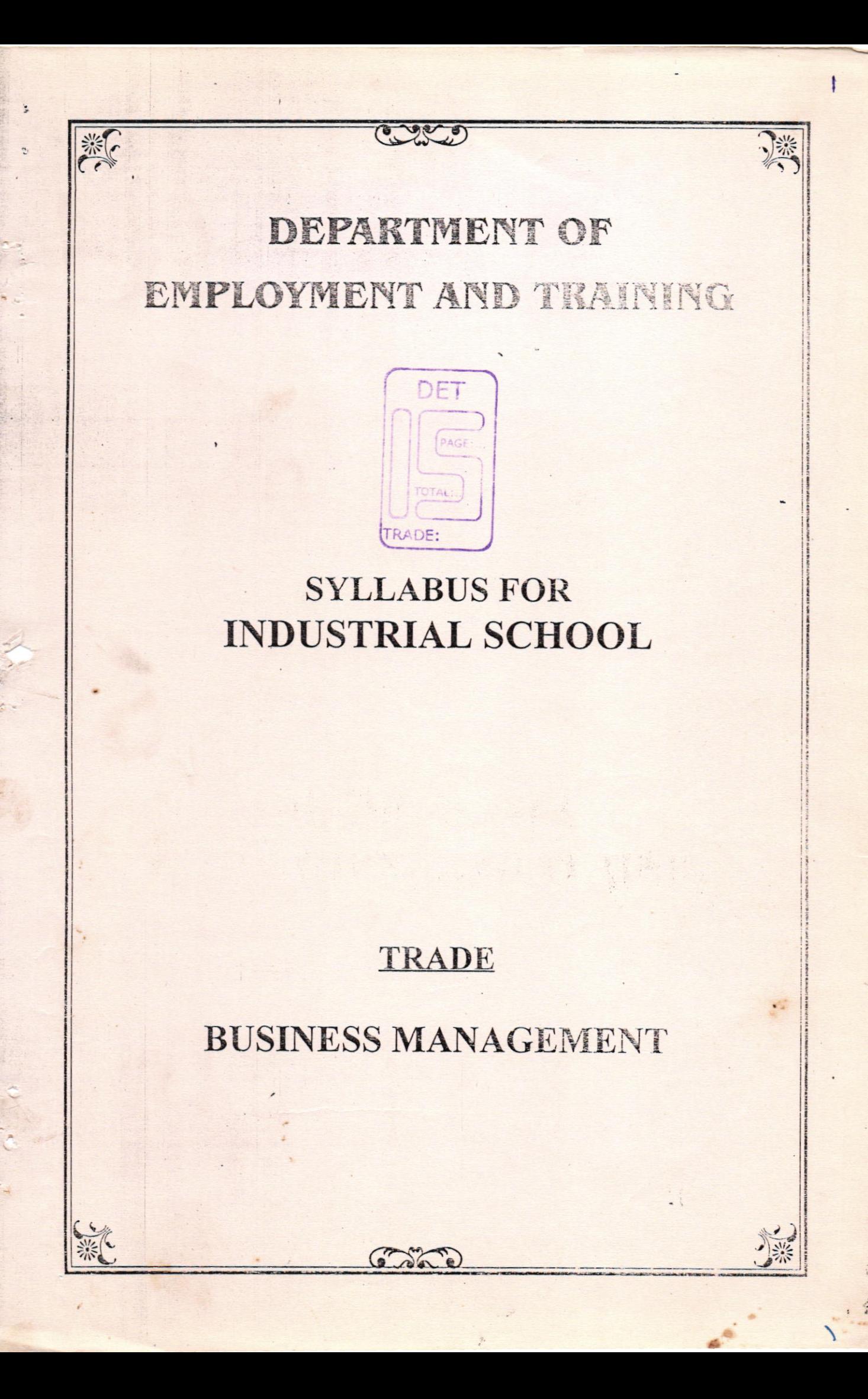

### **SYLLABUS FOR**

# **BUSINESS MANAGEMENT**

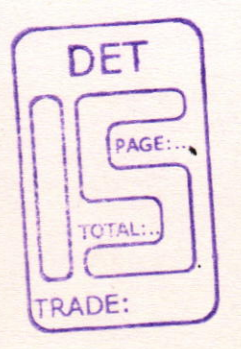

# UNDER CODE OF

# REGULATIONS FOR INDUSTRIAL SCHOOLS

# As Approved by DEPARTMENT OF EMPLOYMENT AND TRAINING, CHEPAUK, CHENNAI - 600 005.

 $...... 2005$ 

### LIST OF COMMITTEE MEMBER FOR THE TRADE OF PAGE:

# BUSINESS MANAGEMENT

# MEMBERS AND EXPERTS

- 1. Thiru. S. Subbiah, M.E., RJD Coimbatore Region
- 2. Thiru. S. Alagiri Samy, B.E., Assistant Director, RI Centre, Coimbatore - 29.
- 3. Tmt. A. Amutharani, D.E.C.E., B.C.A. Principal/Correspondent. Electron Institute of Management Studies lndustrial School, Coimbatore.
- 4. Miss. N. Savina Devi, B.Com., Staff-ln-Charge. Electron lnstitute of Management Studies lndustrial School, Coimbatore

 $\frac{1}{2}$ 

OTAL-

,.

 $\sim$ 

 $\frac{1}{2}$ 

#### **COURSE DETAILS**

: 1Year

: 32 hrs. per week

: 12 hrs. per week

 $: 20$ 

**Name of Trade** 

#### : BUSINESS MANAGEMENT

 $: 10^{TH}$  PASS Qualification Age : 14-40 Years

**Duration** 

 $\overline{\phantom{a}}$ 

**Number of Trainees** 

**Number of Practical hours** 

**Number of Theory Hours** 

**Space Required** 

Workshop

**ClassRoom** 

**Power Required in KW** 

: 3 k.w.

: 300 sq. feet

: 200 sq. feet

 $\overline{\mathcal{I}}$ 

### **THEORY**

### SYLLABUS COVERED DURING THE 1ST MONTH

### **I. GENERAL ENGLISH**

### **English Grammar**

- ※ Parts of Speech
- ※ Phrases
- **X** Clauses
- ※ Sentences
- ※ Syntax
- ※ Spelling
- ☀ Tests in the above Topics

### **II. BUSINESS MANAGEMENT**

### **Business Administration**

- ※ Nature & Scope of Management
- **\*** Role of the Manager
- ※ Functions of Management
- ※ Objectives
- **※ Importance of Management**
- **\* Tests in the above Topics**

#### **III. FINANCIAL ACCOUNTING**

- ※ Accounting Principles and Concepts
- **※ Basic Accounting Procedures**
- ※ Tests in the above Topics

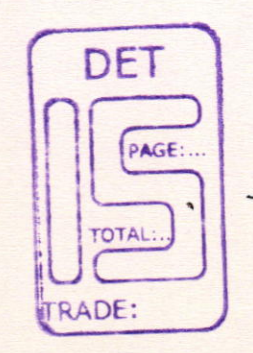

 $\mu$ 

### SYLLABUS COVERED DURING THE 2<sup>nd</sup> MONTH

#### **I. GENERAL ENGLISH**

### **English Vocabulary**

- ※ How to Build Vocabulary
- **\*** How to retain Usages
- ※ Daily addition to vocabulary
- ※ Words from other languages
- ※ Idioms
- ※ Phrases
- **IX Tests in the above Topics**

### **II. BUSINESS MANAGEMENT**

- ※ Planning
- ☀ Steps in Planning
- ※ Importance of Planning
- ※ Need for Planning
- ※ Decision Making
- ☀ Span of Management
- ※ Staffing
- **X** Training and Development
- **X** Tests in the above Topics

### **III. FINANCIAL ACCOUNTING**

- ※ Journal
	- ※ Solving various types of problem
	- ※ Practicing more sums to improve the skill
- **\*** Ledger
	- ※ Solving various types of problem
	- ※ Practicing more sums to improve the skill
	- ※ Tests in the above Topics

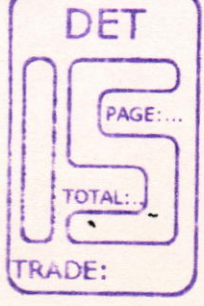

 $\overline{11}$ 

### SYLLABUS COVERED DURING THE 3rd MONTH

### **I. GENERAL ENGLISH**

**Independent Correspondence** 

- ※ Business Letters
	- ※ Drafting letters by their own
	- \* Practicing to write more letters to improve the letter writing skills TRADE:
- **※ Personal Letters** 
	- i<sup>※</sup> Drafting letters by their own
	- \* Practicing to write more letters to improve the letter writing skills
- **\*** Routine Reminders
	- ※ Drafting letters by their own
	- ※ Practicing to write more letters to improve the letter writing skills
- ※ Tests in the above Topics

### **II. BUSINESS MANAGEMENT**

- **※ Business Combination**
- **X** Trade Association and Chamber of Commerce
- **※ Insurance Principles**
- ※ Forms of Business Organisation
- **\* Sole Traders**
- ※ Partnership
- **IX Tests in the above Topics**

#### **III. FINANCIAL ACCOUNTING**

- **※ Subsidiary Books**
- **※ Purchase, Sales Books** 
	- ※ Solving various types of problem
	- \* Practicing more sums to improve the skill

 $\frac{1}{2}$ 

**\* Tests in the above Topics** 

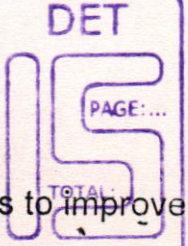

### SYLLABUS COVERED DURING THE 4th MONTH

### **I. GENERAL ENGLISH**

- ※ Legal Notices
	- ※ Drafting by their own
	- ※ Giving more practice to improve the skill
	- ※ Follow up Letters
	- ※ Replying the Follow up
- **※ Bill Collection Drive** 
	- ☀ Drafting by their own
	- ※ Giving more practice to improve the skill
	- ※ Follow up Letters
	- **※ Replying the Follow up**
- **※ Reply to Complaints** 
	- ※ Drafting by their own
	- ※ Giving more practice to improve the skill
	- ※ Follow up Letters
	- ※ Replying the Follow up
- **IX Tests in the above Topics**

### **II. BUSINESS MANAGEMENT**

- ※ Jointed Hindu jointed into Family Form
- ※ Joint Stock Company
- ※ Co-operative Organisation
- ※ Public Utilities & Public Enterprises
- i**<sup>iii</sup>** Tests in the above Topics

### **III. FINANCIAL ACCOUNTING**

- ※ Purchase Return Book
	- ※ Solving various types of problem
	- \* Practicing more sums to improve the skill
- **\* Sales Return Book** 
	- ※ Practicing more sums to improve the skill
- **IX Tests in the above Topics**

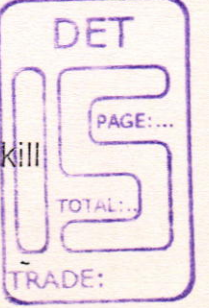

JS

### SYLLABUS COVERED DURING THE 5th MONTH

#### **I. GENERAL ENGLISH**

#### Language Skills

- **※ Spoken Language**
- **IX Tests in the above Topics**

### **II. BUSINESS MANAGEMENT**

- **※ Definition of Tax**
- **XX Types of Tax**
- ※ History of Income Tax in India
- ※ Characteristics of Income Tax
- ※ Scope of Income Tax
- **※ Categories of Income**
- ※ Basis of charge
- **※ Residential Status**
- ※ Income Exempted from Income Tax
- **IX Tests in the above Topics**

### **III. FINANCIAL ACCOUNTING**

- ※ Cash Books
	- ※ Double Column Cash Book
	- **X** Triple Column Cash Book
- **IX Receipts & Payments Accounts** 
	- ※ Solving various types of problem
	- ※ Practicing more sums to improve the skill
- ※ Tests in the above Topics

DET **PAGE** TOTAL: RADE: -

### SYLLABUS COVERED DURING THE 6th MONTH

#### **I. GENERAL ENGLISH**

#### Language Skills

- **※ Spoken Language**
- **IX Tests in the above Topics**

### **II. BUSINESS MANAGEMENT**

- ※ Heads of Income
- ☀ Income from Salary
- ※ Income House property
- **※ Income from Securities**
- **※ Capital Gains**
- ※ Income from Business or Profession
- \* Income from other Sources
- **IX Tests in the above Topics**

### **III. FINANCIAL ACCOUNTING**

- **※ Petty Cash Books**
- **IX Receipts & Payments Accounts** 
	- ※ Solving various types of problem
	- \* Practicing more sums to improve the skill
- **IX Tests in the above Topics**

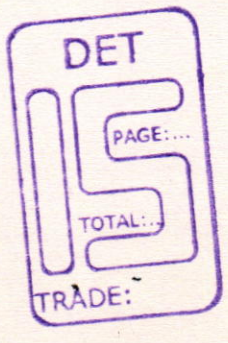

# SYLLABUS COVERED DURING THE 7<sup>th</sup> MONTH

### **I. GENERAL ENGLISH**

### **Language Skills**

- **※ Spoken Language**
- **X** Tests in the above Topics

### **II. BUSINESS MANAGEMENT**

- ※ Set off
- ☀ Carried forward losses
- **※ Assessment Procedure**
- ※ Authorities of Income Tax
- **※ Computation of Taxable Income from Salary**
- **※ Details for Steps for Computation**
- ☀ Tests in the above Topics

### **III. FINANCIAL ACCOUNTING**

- **※ Banking Transactions**
- **※ Bank Reconciliation Statement** 
	- ※ Solving various types of problem
	- ※ Practicing more sums to improve the skill
- ※ Tests in the above Topics

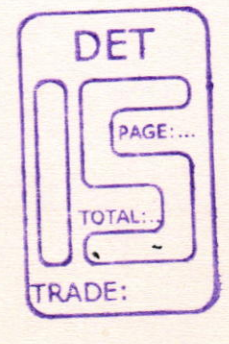

 $2)$ 

### SYLLABUS COVERED DURING THE 8th MONTH

### **I. GENERAL ENGLISH**

#### Language Skills

- **※ Effective Writing** 
	- **※ Comprehension**
	- **※ Precise Writing**
	- **※ Dialogues Writing**
	- **※ Paragraph Writing**
	- **※ Essay Writing**
- **\* Tests in the above Topics**

#### **II. BUSINESS MANAGEMENT**

- ※ Types of Marketing
- **※ Traditional Marketing**
- **※ Network Marketing**
- **XX Stockiest**
- ※ Commission
- **※ Selling Price**
- **\* Samples**
- **IX Tests in the above Topics**

#### **III. FINANCIAL ACCOUNTING**

- ※ Final Accounts
- **X** Trading Account
- ※ Profit & Loss Account
- **※ Balance Sheet** 
	- ※ Solving various types of problem
	- ※ Practicing more sums to improve the skill
- ※ Tests in the above Topics

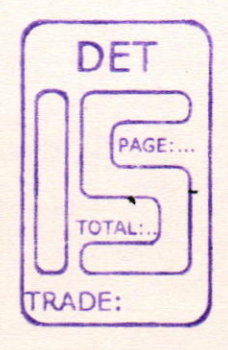

### SYLLABUS COVERED DURING THE 9th MONTH

#### **I. GENERAL ENGLISH**

#### Language Skills

- ※ Reporting
	- **※ Analysing the Topics**
	- **※ Collecting information**
	- **※ Preparing the report**
	- ※ Presentation of the report
	- **※ Letfer Writing**
	- ※ Drafting letters by their own
	- \* Practicing to write more letters to improve the letter writing skills
- ※ Tests in the above Topics

#### **II. BUSINESS MANAGEMENT**

- ※ Promoting the Marketing Executives
- **※ Fixing Target**
- ※ Types of Advertisement
- ※ Banners
- ※ Posters
- ※ Bit Notice
- ※ Door to Door Visit
- **XX Tests in the above Topics**

#### **III. FINANCIAL ACCOUNTING**

- ※ Final Accounts
- ※ Trading Account and Profit & Loss Account
- ※ Balance Sheet with Adjustments
	- ※ Solving various types of problem
	- ※ Practicing more sums to improve the skill

ý.

**IX Tests in the above Topics** 

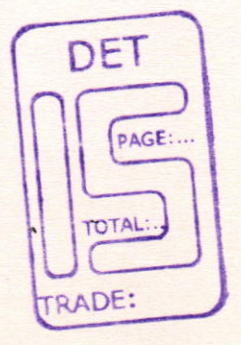

### SYLLABUS COVERED DURING THE 10<sup>th</sup> MONTH

### **I. GENERAL ENGLISH** Language Skills

- ※ Letter Writing
	- ※ Drafting letters by their own
	- **Example 19 You France Practicing to write more letters to improve the fetter writing** skills
	- ☀ Tests in the above Topics

#### **II. BUSINESS MANAGEMENT**

### **Banking**

- ※ Savings Bank Account
- **※ Current Account**
- ※ Deposits
- **※ Fixed Deposits**
- **X** Recurring Deposits
- **※ Overdraft Accounts**
- **IX Tests in the above Topics**

#### **III. FINANCIAL ACCOUNTING**

- **※ Final Accounts**
- **※ Trading Account**
- ※ Profit & Loss Account
- **※ Balance Sheet with Adjustments** 
	- ※ Solving various types of problem
	- ☀ Practicing more sums to improve the skill
- **IX Tests in the above Topics**

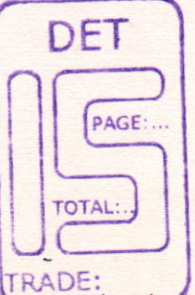

### SYLLABUS COVERED DURING THE 11<sup>th</sup> MONTH

### **I. GENERAL ENGLISH**

### Language Skills

- **※ Catalogue Preparation**
- ※ Legal Formats
- **IX Tests in the above Topics**

## **II. BUSINESS MANAGEMENT**

- **※ Security**
- ※ Types of Loan from Government
- **※ Repayment Schedule**
- ※ Interest Rate
- ※ Loans from Deposits
- i<sup>※</sup> Tests in the above Topics

### **III. FINANCIAL ACCOUNTING**

- ※ Depreciation
- ※ Types of Calculation
	- ※ Solving various types of problem
	- ※ Practicing more sums to improve the skill
- ☀ Tests in the above Topics

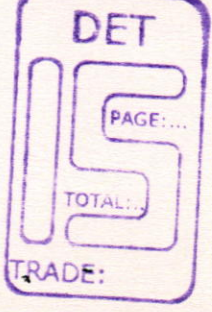

## SYLLABUS COVERED DURING THE 12<sup>th</sup> MONTH

### **I. GENERAL ENGLISH**

- ※ Revising the entire syllabus
- **※ Revision Exams and**
- ※ Model Exams

### **II. BUSINESS MANAGEMENT**

- **\*** Revising the entire syllabus
- **\*** Revision Exams and
- **※ Model Exams**

### **III. FINANCIAL ACCOUNTING**

- ※ Revising the entire syllabus
- **IX Revision Exams and**
- ※ Model Exams

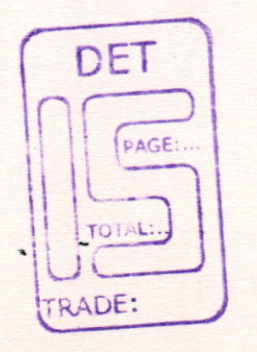

### **PRACTICAL**

## SYLLABUS COVERED DURING THE 1ST MONTH

### COMPUTER

- ☀ Introduction to Computers
- **※ Desktop Introduction**
- **※ Creating Shortcuts & Folders**
- ※ Mouse Handling
- **※ Menus**
- **※ Copying & Deleting Files**

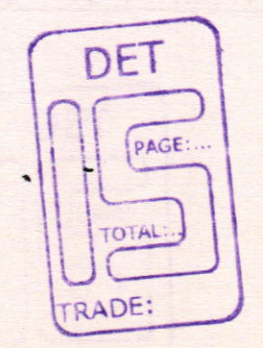

 $3<sup>7</sup>$ 

### SYLLABUS COVERED DURING THE 2ND MONTH

### **COMPUTER**

- **EX Ms-Dos**
- ※ Directory Listing
- **※ File Creation**
- ※ Copying & Renaming Files
- ※ Creating and Handling the subdirectory.

### SYLLABUS COVERED DURING THE 3RD MONTH

 $\tilde{g}$ 

### **COMPUTER**

- ※ Ms-Word
- **※ Letter typesetting**
- **X Saving Williams**
- **※ Formatting of Text**
- ※ Printing /
- **※ Handling of Tables**

## SYLLABUS COVERED DURING THE 4TH MONTH

### **COMPUTER**

- ※ Mail merge
- ※ Lables & Envelopes
- ※ Word Art
- ※ Clip Art
- \* Header & Footer.

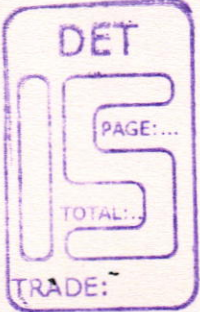

### SYLLABUS COVERED DURING THE 5TH MONTH

#### **COMPUTER**

- **※ Ms-Excel Creating a Workbook**
- **※ Handling of Tables**
- **※ Formatting Cells**
- ※ Formulae1
- ※ Copying & Editing
- ※ Creating a Chart
- ※ Saving a Worksheet & Printing.

# SYLLABUS COVERED DURING THE 6TH MONTH

### **COMPUTER**

- ※ Ms-Powerpoint
- **※ Creating and Saving presentation**
- ※ Viewing Presentation
- **\* Slide View**
- ※ Outline View
- ※ Notes Page View
- **※ Slide Sorter View**
- **※ Formatting Presentation**
- ※ Inserting Clip Art
- **※ Presentation with Animation.**

### SYLLABUS COVERED DURING THE 7TH MONTH

### **COMPUTER**

- ※ Ms-Access
- **X** Introduction to Database
- **※ Creating Databases**
- **※ Editing & Viewing Database**
- **X** Working with Queries
- **※ Creating Forms** 
	- ※ Forms Wizard
- **※ Creating Reports** 
	- **※ Report Wizard**

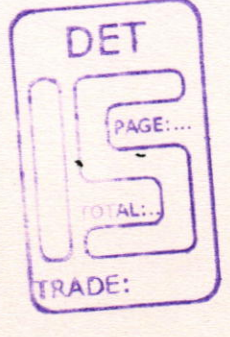

### SYLLABUS COVERED DURING THE 8TH MONTH

## **COMPUTERISED ACCOUNTING**

- **※ Company Creation**
- **\*** Ledger Creation
- **※ Grouping**

## SYLLABUS COVERED DURING THE 9TH MONTH

## **COMPUTERISED ACCOUNTING**

- ※ Voucher Entry
- **X** Sales Entries
- **※ Purchase Entries**
- **※ Bank Book Keeping**
- ※ Payment Entries
- **※ Receipt Entries**

L8

### SYLLABUS COVERED DURING THE 10TH MONTH

### COMPUTERISED ACCOUNTING

- $*$  Journal Entries
- **i** $\cdot$  Credit Notes
- **i**: Debit Notes
- **i** $\cdot$  Viewing & Editing

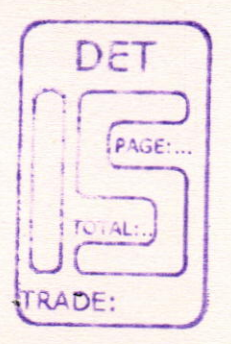

.,

30

,

# SYLLABUS COVERED DURING THE 11TH MONTH COMPUTERISED ACCOUNTING

- $\mathbb K$  Final Accounts
- ※ Cash Book
- .{ Bank Book
- **X** Day Book
- **X** Sales Register
- **X** Purchase Register
- **X** Sales Tax Reports
- **i**K Trial Balance
- $\mathbb X$  Profit & Loss A/c
- **K.** Balance Sheet
- x Continuing the A/c to the next year

### SYLLABUS COVERED DURING THE 12<sup>th</sup> MONTH

 $\frac{1}{2}$ 

#### COMPUTER

- $*$  Revising the entire syllabus
- $\mathbb K$  Revision Exams and
- ※ Model Exams

### COMPUTERISED ACCOUNTING

- **X** Revising the entire syllabus
- $\mathbb X$  Revision Exams and
- **Xi Model Exams**

# **LIST OF TOOLS & EQUIPMENTS**

# TRADE NAME : BUSINESS MANAGEMENT

Computer Pentium lll and All Necessary Accessories 132 Column Dot Matrix Printer Computer Table Computer Chairs Stabilizers/UPS (5 KVA) Class Room Desk Class Room Bench Office Table & Chairs Black Board Ceiling Fan Book Shelf (Cupboard) **Stationaries** Xerox Machine

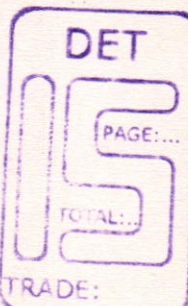

6 Nos.

1. No.- 6 Nos. 12 Nos.

1No. 7 Nos. 7 Nos. 1 Set

1.

4 Nos. 1No.

1No.

 $\frac{1}{2}$ 

Reqd. Qty

 $41$ 

J,

**SOFTWARE** 

,

Ms-Dos Ms-Windows Ms-Office Computerised Accounting Pack (Tally or any equivalent Pack)

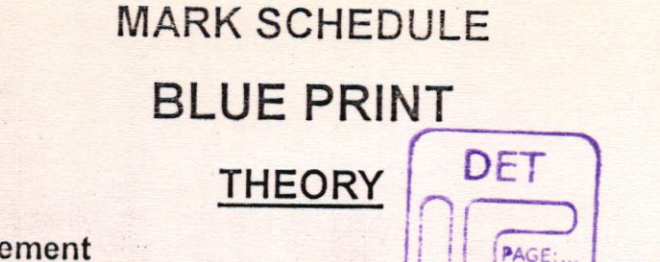

#### **Business Management**

Part - A Answer any 5 Questions. (5/7)

#### **General English**

Part - B Answer any 2 Questions. (2/4)

- 1. Essay Writing
- 2. Letter Writing
- 3. Comprehension
- 4. Precise Writing

#### **Financial Accounting**

Part – C Answer any 2 Questions. (2/3)

 $2 \times 20 = 40$ 

 $5 \times 8 = 40$ 

 $2 \times 10 = 20$ 

**OTAL:** 

**TRADE:** 

### **PRACTICAL**

#### Part - A: Computer

1. Ms-Word - Single Page Formatting

- 
- 2. Ms-Excel Table Creation & Charts
- 3. Ms-Powerpoint Slide Creation with Animation
- 4. Ms-Access Database Creation, Forms & Queries

### Part - B: Computerised Accounting

- 5. Ledger Creation
- 6. Voucher Entry
- 7. Final Reports

Theory Minimum Pass Mark : 40/100 Practical Minimum Pass Mark : 60/100 50 Marks

50 Marks

# **ACHIEVEMENT**

Since the Trainees are given training under the topics

- **General English** 1.
- $2.$ **Business Management**
- **Financial Accounting** 3.
- 6. Computer - Msoffice
- **Computerised Accounting** 7.

The candidate should be able to

- \* Work as a Computer Operator.
- \* Work as a Xerox Operator.
- \* Work as an Office Assistant.
- \* Work as an office In-charge to undertake any type of official Works requirement.

ý.

- \* Maintain Accounts in Office Manually.
- \* Maintain Accounts of an office in Computer.
- \* Work as person handling of Bank works.
- \* Work as a Marketing Executives.

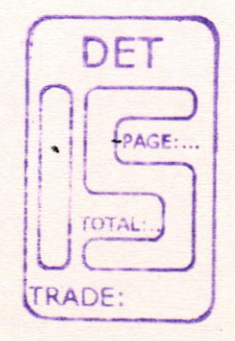